## How to find out the listing that needs to add the eBay product ID (ePID)?

[??ID??: 765 | ??: ???? | ?????: Mon, Jul 27, 2020 3:18 PM

How to find out the listing that needs to add the eBay product ID (ePID)?

How to find out the listing that needs to add the eBay product ID (ePID)?

eBay Product-based shopping experience (PBSE) requirement has gone to the second stage. Before the end of August, all items listed under the affected eBay category must be associated with the eBay product ID (ePID) of that product.

Login to SoldEazy, go to Listing > Live Listing > Listing Recommendation. Here can see all the listings that have been marked by eBay and required to fill in the eBay product number (ePID).

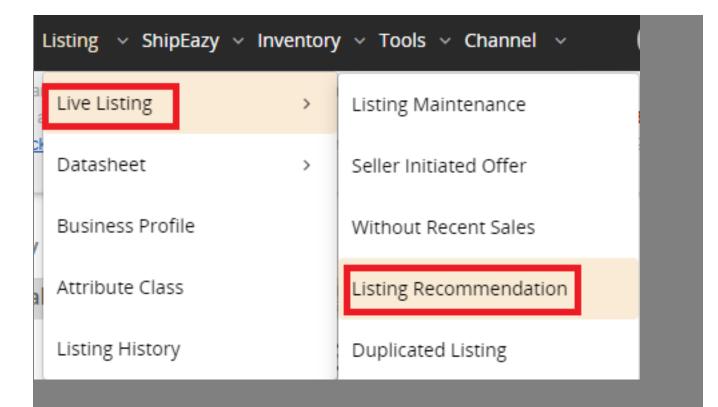

All the live listings included eBay listing recommendation will have a red warning icon

| et | eBay建议类别:eBay Product Required 刊發开始的问:过去一周 |                  |           |      |            |                                                                                        |               |       |       |  |  |
|----|--------------------------------------------|------------------|-----------|------|------------|----------------------------------------------------------------------------------------|---------------|-------|-------|--|--|
|    | 登维护<br>5线刊登                                | 最近没有销售的刊登        | 刊登建议      |      | ē 缺货仍在线的刊登 | 未有数据表的刊登 与数据表不一致的刊登 刊登排名概要                                                             | 97 笔记录 《上一页 1 | 2 3 4 | 下一页 > |  |  |
|    | 序号                                         | 功能选项 状态          | 渠道<br>帐号  | 站点   |            | 标题                                                                                     | 产品SKU         | 价格    | 修改    |  |  |
|    | 1                                          | SY OS UE RV AU 🧳 | ebay<br>f | US   |            | USD 刊登#.2 <sup>20001</sup> 1 主货品标籤,数据表ID:1.7                                           | U 1           | 72.84 |       |  |  |
|    | 2                                          | SY OS UE RV AU   | t e       | US   |            | A<br>USD 刊登#:1 3 主货品标籤 · 数据表ID:1()                                                     | U O           | 11.40 |       |  |  |
|    | 3                                          | SY OS UE RV AU   | 1         | US – |            | 2.1 Subwoofer Stereo Laptop Phone Speaker TF/U Disk Gl<br>USD 刊登#.1 5 主货品标籤,数据表ID:1: 3 | U             | 43.93 |       |  |  |
|    | 4                                          | SY OS UE RV AU   | ebay      | US   |            | ✔ USD 刊登#:16 5 主货品标簧 - 数据表ID:10 7                                                      | ()            | 14.37 |       |  |  |

The user can directly click the green icon on the right and go to edit datasheet.

| 4 Records | < Prev 1 | Next > |
|-----------|----------|--------|
| SKU       | Price    | Edit   |
|           | 10       |        |
|           | 14.      |        |

Or you can use <Export> function to export the live listing information that needs to be added ePID, and then revise the adding in the local datasheet

| Bulk SYNC | Bulk G.D | Bulk O.S | Bulk R.S | Bulk End Item    | Bulk End & Relist | Bulk Seller Initiated Offer | Export |
|-----------|----------|----------|----------|------------------|-------------------|-----------------------------|--------|
|           |          |          |          | NO PHOTO R750 et | C                 |                             |        |

\*\*If the <Listing Recommendation> page does not display the listing message that needs to add ePID, and you have received the eBay warning in eBay backend, it means that eBay does not response the corresponding data via the API (Data interface used by third-party services). As the third-party services cannot receive relevant message actively, you may need to directly apply for and fill in ePID according to the listing ID mentioned in eBay warning. You can refer to this article

https://www.soldeazy.com/support/article.php?id=766&oid=16

\*\*\*Fin\*\*\*

 ????
 : Holistic Tech - Mon, Jul 27, 2020 12:03 PM. ????????
 2983 ??

**? ? URL**: https://www.soldeazy.com/support/article.php?id=765